## **Inkscape**

## **1. Introduction**

Inkscape is an Open Source vector graphics software. It's used for drawing. Vector graphics mean you work with 2D geometric paths, not with bitmap alike picture (jpeg,png etc…) It's a serious alternative to Adobe illustrator that has grown over the years to provide many vector graphics editing features.

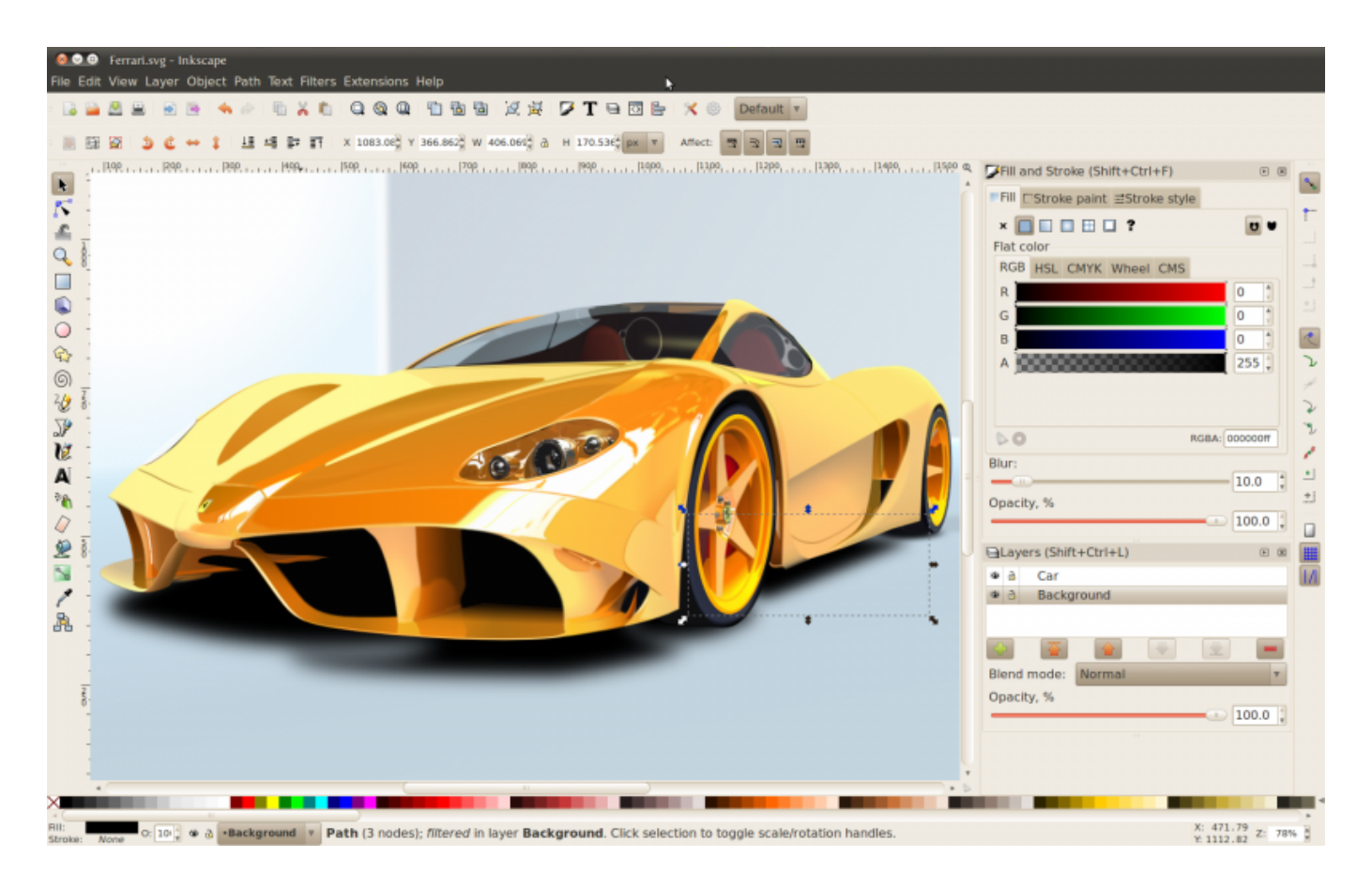

You can Work with basic geometric shapes, layers , effects etc..

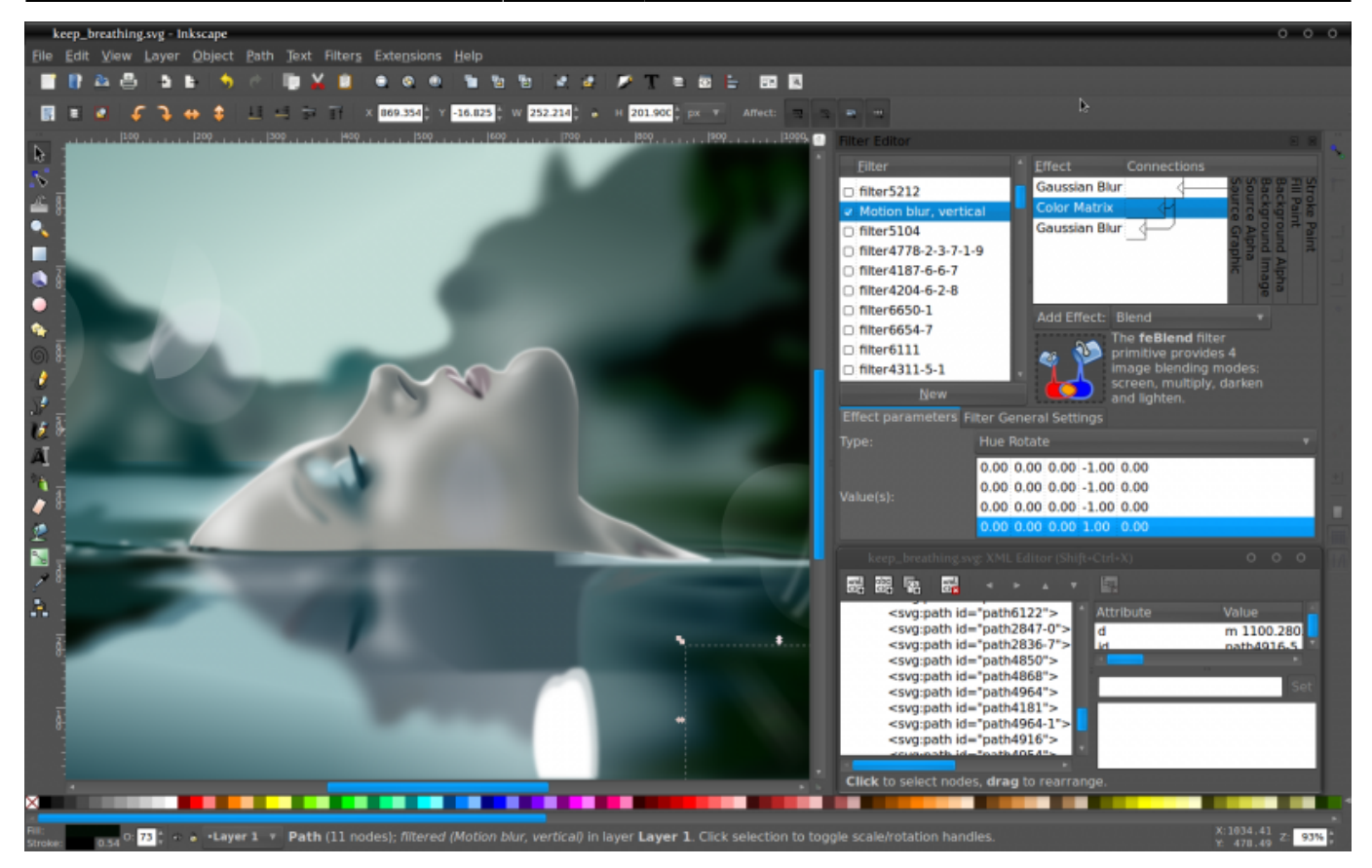

### **2. Installation**

Find the correct Installer for your operating system Here :

[Inkscape Download page](https://inkscape.org/en/download/)

#### **3. Video tutorials**

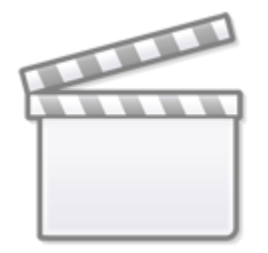

**[Video](http://www.youtube.com/embed/zUIOEXssTSE)**

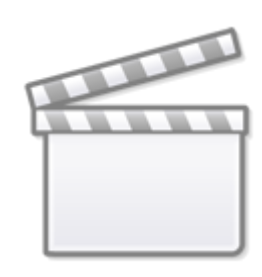

**[Video](http://www.youtube.com/embed/ySoTkwoXSd4)**

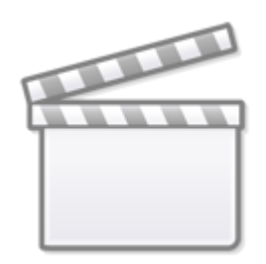

# **[Video](http://www.youtube.com/embed/sSHUP6xDRHU)**

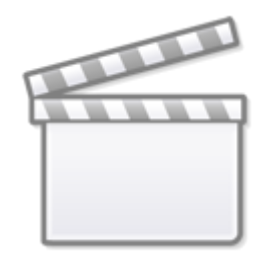

**[Video](http://www.youtube.com/embed/_qqTAjBaeJ0)**

## **4. Going further**

- [Text Tutorials](https://inkscape.org/en/learn/tutorials/)
- [Inkscape manual](http://tavmjong.free.fr/INKSCAPE/MANUAL/html/)

From: <http://wiki.midibox.org/> - **MIDIbox**

Permanent link: **<http://wiki.midibox.org/doku.php?id=inkscape>**

Last update: **2016/07/05 11:53**

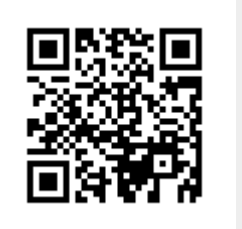